eVidyalaya Half Yearly Report

i,

CHOO

 $-57772$ 

Department of School & Mass Education, Govt.<br>of Odisha

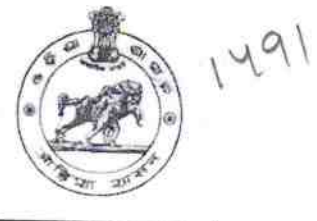

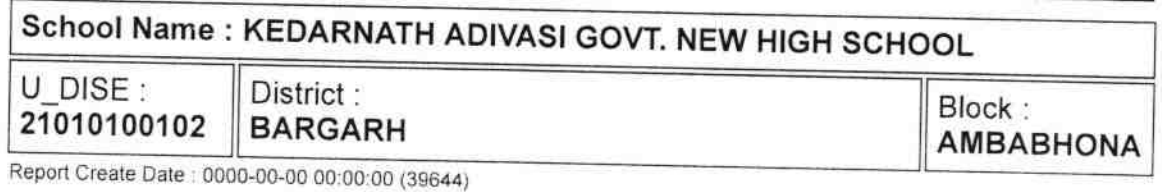

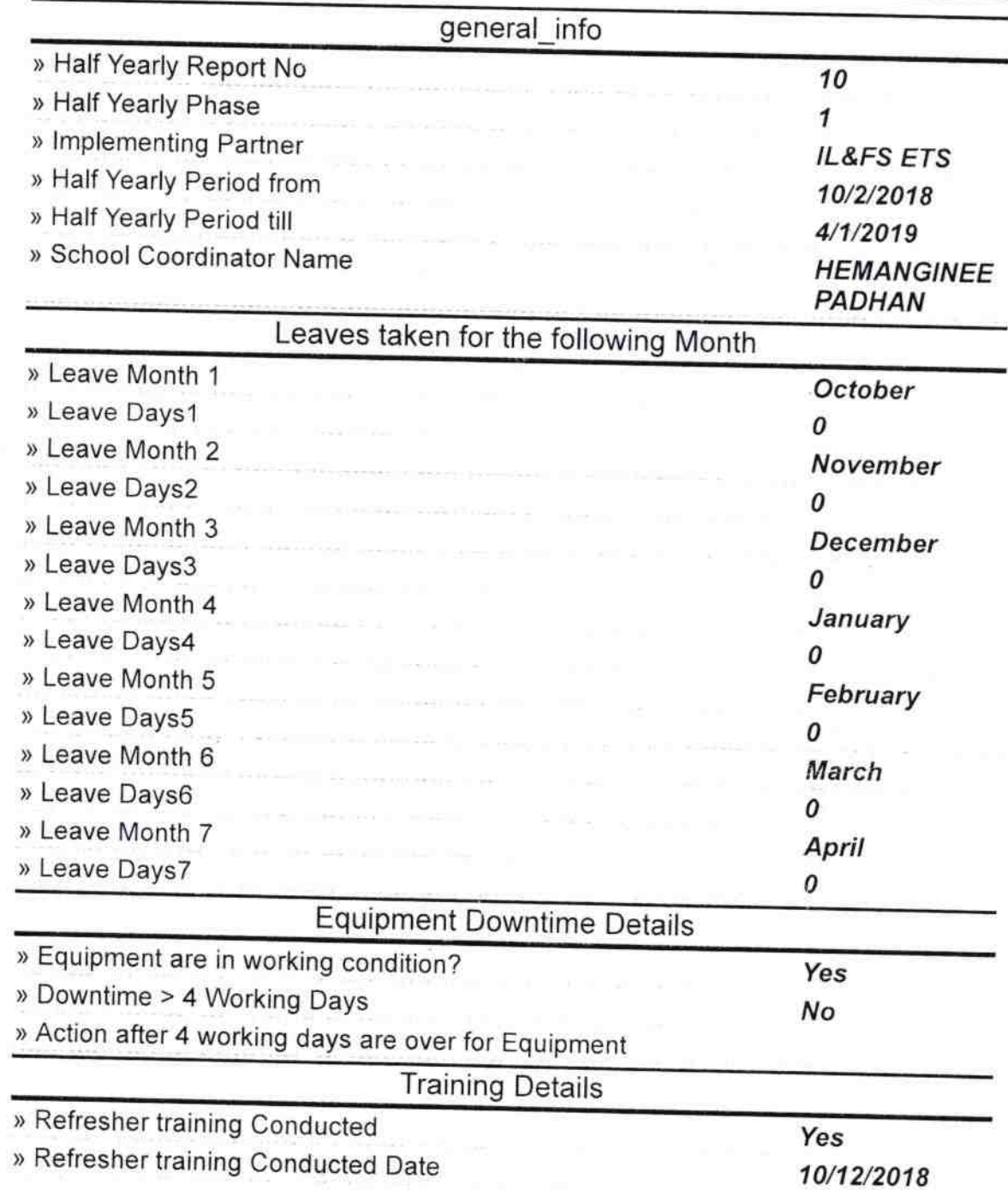

» If No; Date for next month

Ÿ

÷,

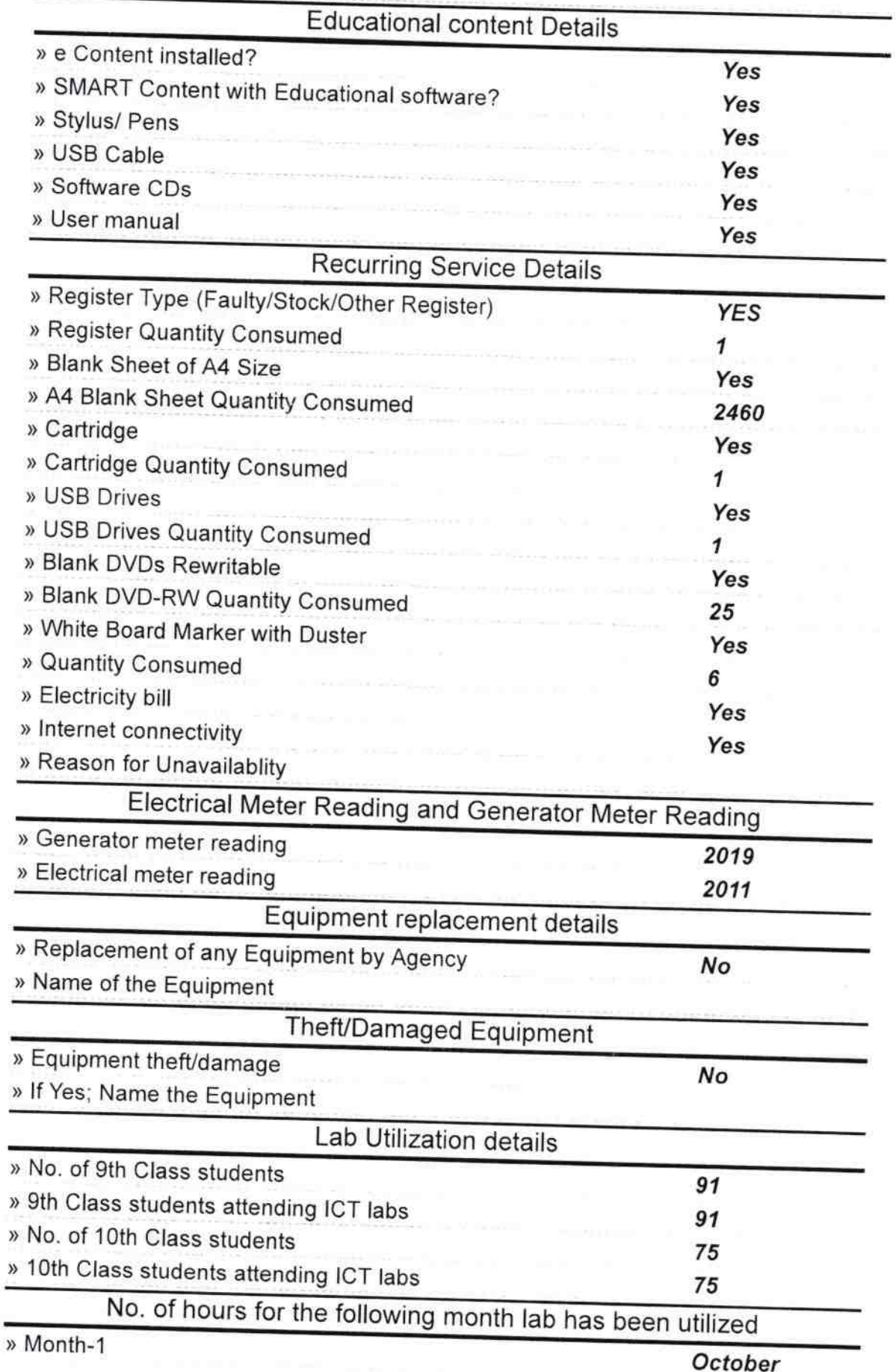

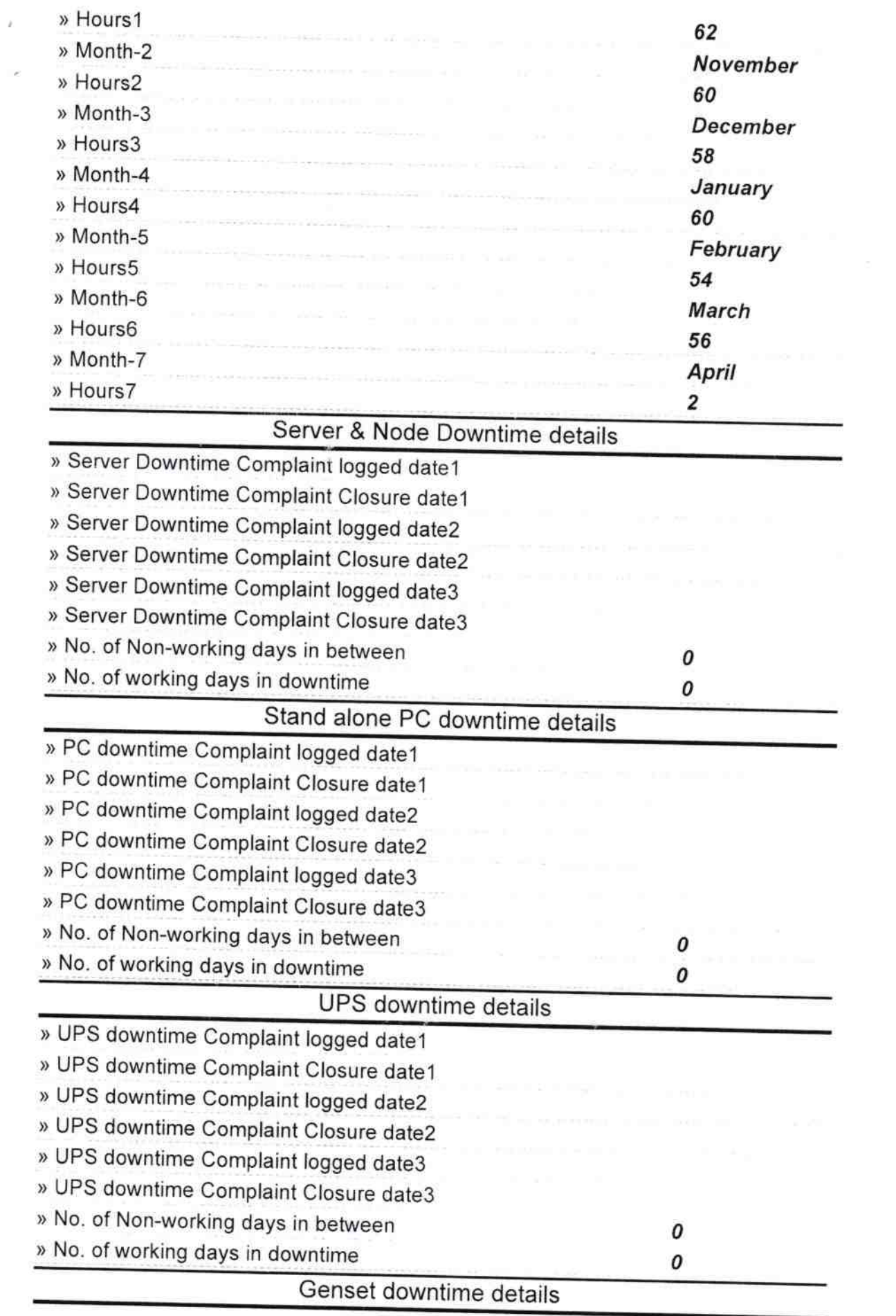

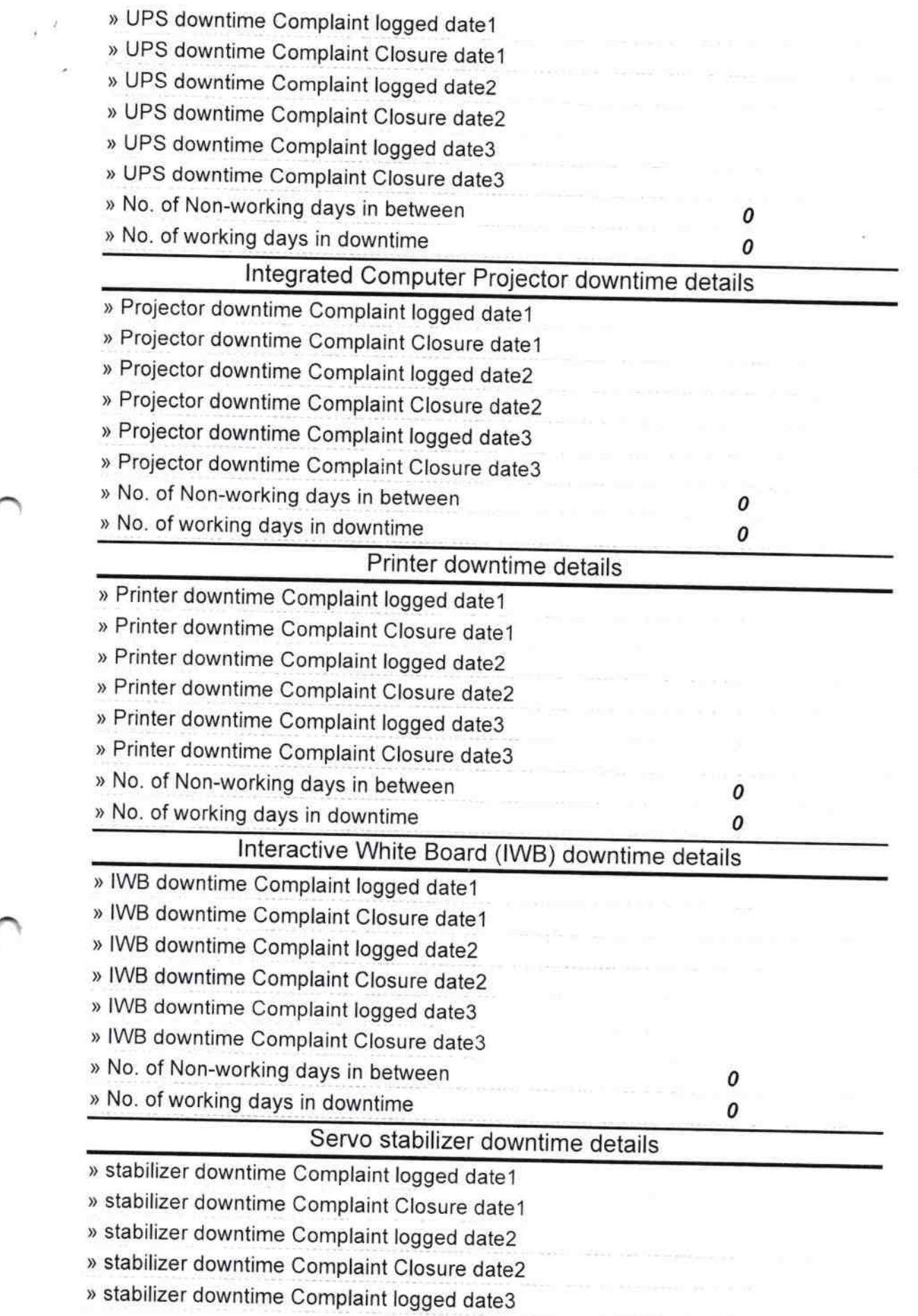

¥

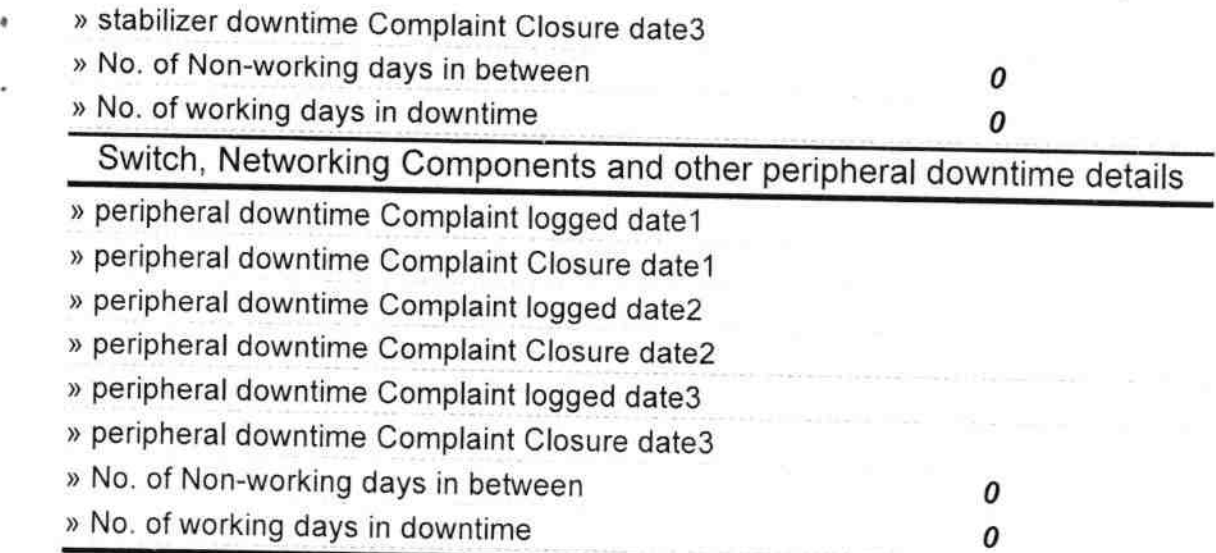

 $\mathbb{Z}$ 

Signature of Head Master/Mistress with Seal<br>Kedarnath Adivasi Nodal High School<br>AliPo-Ambabhona, Dist-Bargarb